### **Sottoprogrammi**

- Un sottoprogramma è una particolare unità di codice che non può essere eseguita autonomamente, ma soltanto su richiesta del programma principale o di un altro sottoprogramma.
- Un sottoprogramma viene realizzato per svolgere un compito specifico (p.es. leggere o stampare gli elementi di un array, calcolare il valore di una particolare funzione matematica, ecc.) per il quale implementa un opportuno algoritmo.

 **Corso di Elementi di Informatica 2007/2008**

### **Sottoprogrammi**

- Per questo scopo, il sottoprogramma utilizza variabili proprie, alcune delle quali sono impiegate per scambiare dati con il programma dal quale viene attivato.
- Un sottoprogramma può essere attivato più volte in uno stesso programma o anche utilizzato da un programma diverso da quello per cui era stato inizialmente progettato.

 **Corso di Elementi di Informatica 2007/2008**

# **Sottoprogrammi: definizione**

- Nel definire un sottoprogramma è quindi necessario precisare:
	- and the state of the state Quale operazione esso realizza
	- – Qual è il flusso di dati tra il sottoprogramma ed il codice che lo ha attivato ed, in particolare:
		- Quali sono i dati in ingresso al sottoprogramma
		- Quali sono i dati in uscita dal sottoprogramma

 **Corso di Elementi di Informatica 2007/2008**

#### **Sottoprogrammi: esempio**

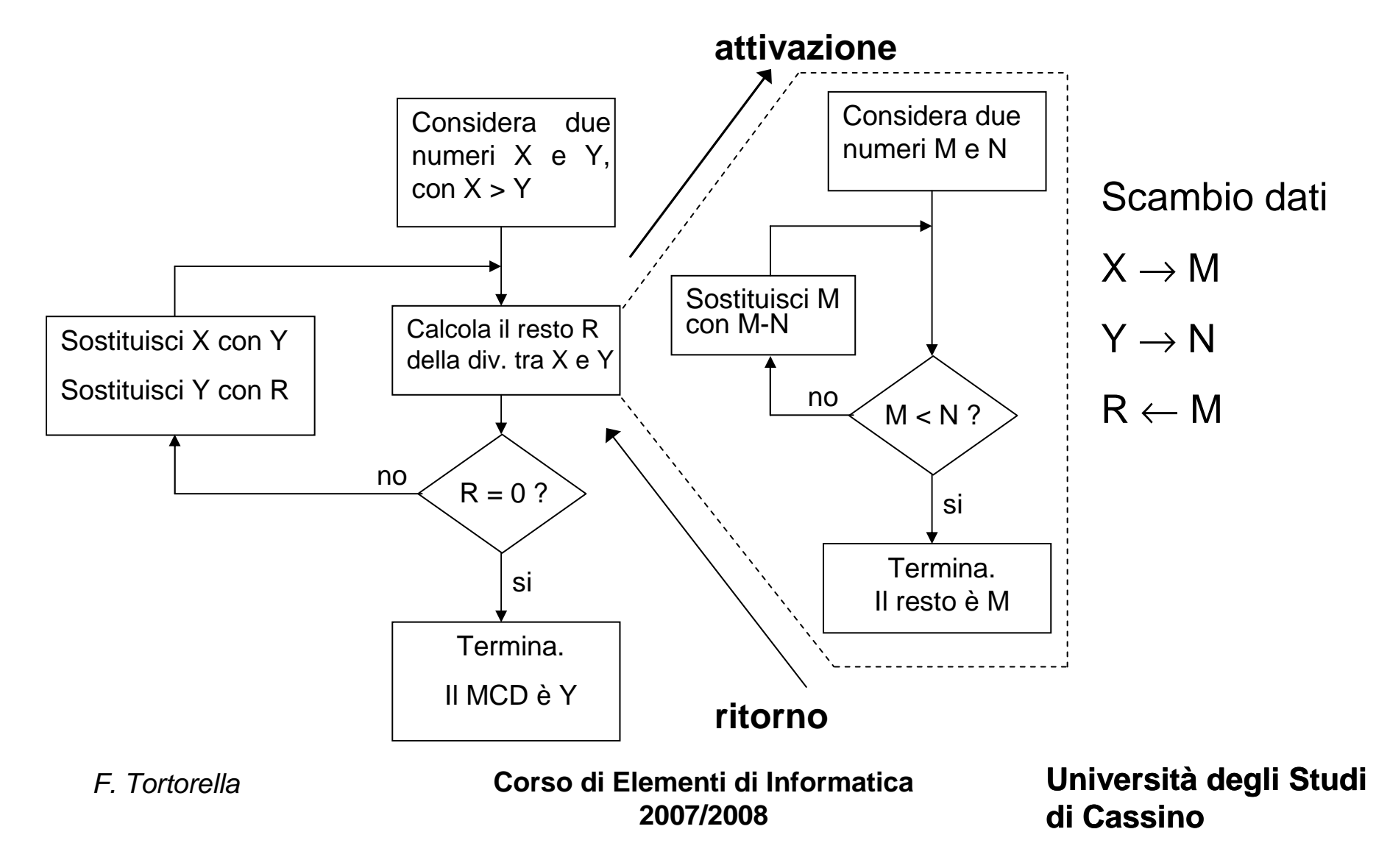

### **Sottoprogrammi: attivazione**

• L'esecuzione delle istruzioni di un sottoprogramma è provocata da una particolare istruzione del programma che lo attiva (istruzione di chiamata, per cui il programma è anche detto chiamante). Ciò determina la sospensione dell'esecuzione delle istruzioni del programma chiamante, che riprenderà dopo l'esecuzione dell'ultima istruzione del sottoprogramma (tipicamente, un'istruzione di ritorno).

 **Corso di Elementi di Informatica 2007/2008**

# **Sottoprogrammi: flusso di dati**

- Il programma chiamante ed il sottoprogramma scambiano dati attraverso una lista di variabili, definite all'interno del sottoprogramma, dette *argomenti* o *parametri formali* del sottoprogramma. Esse sono<br>destinate ad ospitare i dati di ingresso e/o di uscita del sottoprogramma.
- Con la istruzione di chiamata, il programma chiamante fornisce al sottoprogramma una lista di parametri effettivi, costituiti dai valori effettivi di ingresso su cui il sottoprogramma deve operare e dalle variabili del programma chiamante in cui i valori di uscita del sottoprogramma dovranno essere memorizzati.
- La corrispondenza tra parametri effettivi e formali èfissata per ordine.

 **Corso di Elementi di Informatica 2007/2008**

# **Sottoprogrammi: proprietà**

- • Il programma chiamante vede realizzato il compito richiesto, ma non conosce i dettagli di come questo venga fatto.
- • L'esecuzione del chiamante viene sospesa all'atto della chiamata e ripresa al ritorno dal sottoprogramma
- Prima dell'esecuzione del •sottoprogramma, i suoi parametri formali (M ed N) vengono inizializzati con i valori dei parametri effettivi (X e Y) forniti dal chiamante.
- • Al ritorno dal sottoprogramma, il chiamante vede modificate alcune sue variabili (R)
- • Da un punto di vista progettuale, il sottoprogramma è completamente autonomo rispetto al programma chiamante.
- Considera due numeri X e Y,  $con X > Y$ Calcola il resto R della div. tra X e Y  $R = 0$  ? Termina.Il MCD è YSostituisci X con YSostituisci Y con RsinoConsidera due numeri M e N $M < N$ ? Termina. Il resto è MSostituisci M con M-Nsino**attivazioneritorno**Scambio dati $X \rightarrow M$  $Y \rightarrow N$  $\mathsf{R} \leftarrow \mathsf{M}$

F. Tortorella

 **Corso di Elementi di Informatica 2007/2008**

# **Ambienti e visibilità**

- L'insieme delle variabili definite in un sottoprogramma può dividersi in due insiemi:
	- and the state of the Parametri formali: utilizzati per gestire il flusso di dati con il chiamante
	- Variahili Iocali<sup>.</sup> Variabili locali: utilizzate per implementare l'algoritmo nel sottoprogramma (es. indici, variabili di appoggio, ecc.
- L'insieme di queste variabili viene definito ambiente del sottoprogramma.
- Analogamente, l'insieme delle variabili definite nel chiamante costituisce l'ambiente del chiamante.

 **Corso di Elementi di Informatica 2007/2008**

### **Ambienti e visibilità**

- Quale relazione esiste tra ambiente del chiamante e ambiente del sottoprogramma ?
- In altre parole, il sottoprogramma ha la *visibilità* (cioè, può fare uso) delle variabili del chiamante e viceversa ?

 **Corso di Elementi di Informatica 2007/2008**

# **Ambienti e visibilità**

- Sono **due ambienti distinti** per cui:
	- – Le variabili del chiamante non sono visibili dal sottoprogramma e viceversa.
	- and the state of the state Nei due ambienti possono quindi esistere variabili con lo stesso nome, ma sono due variabili distinte e separate.
	- and the state of the state L'unico canale per scambiarsi dati è quindi fornito dallo scambio di parametri.

 **Corso di Elementi di Informatica 2007/2008**

# **Tecniche di scambio di parametri**

- Esistono due tecniche principali per lo scambio di parametri:
	- **Hart Committee - Scambio per valore**
	- **Hart Common Scambio per riferimento**

 **Corso di Elementi di Informatica 2007/2008**

# **Scambio per valore**

- Nello scambio per valore, il valore del parametro effettivo viene copiato nel parametro formale.
- Il parametro formale costituisce quindi una copia locale del parametro effettivo.
- Ogni modifica fatta sul parametro formale non si riflette sul parametro effettivo.

 **Corso di Elementi di Informatica 2007/2008**

# **Scambio per riferimento**

- Nello scambio per riferimento, al parametro formale viene assegnato l'indirizzo del parametro effettivo.
- In questo modo, al sottoprogramma è possibile accedere al registro che ospita il parametro effettivo e fare delle modifiche che saranno poi visibili al programma chiamante.

 **Corso di Elementi di Informatica 2007/2008**

#### **Il ruolo dei sottoprogrammi nella progettazione dei programmi**

- L'uso dei sottoprogrammi permette di organizzare in modo particolarmente efficace la progettazione di un programma. Infatti, con l'uso dei sottoprogrammi èpossibile:
	- – articolare il programma complessivo in più sottoprogrammi, ognuno dei quali realizza un compito preciso e limitato, rendendo più semplice la comprensione e la manutenzione del programma
	- – progettare, codificare e verificare ad uno ad uno i singoli sottoprogrammi
	- – riutilizzare in un programma diverso un sottoprogramma giàcodificato e verificato
	- – limitare al minimo gli errori dovuti ad interazioni non previste tra parti diverse del programma (effetti collaterali)

 **Corso di Elementi di Informatica 2007/2008**

### **Sottoprogrammi in Matlab**

- I sottoprogrammi in Matlab sono realizzati tramite le function
- Una function è definita come :

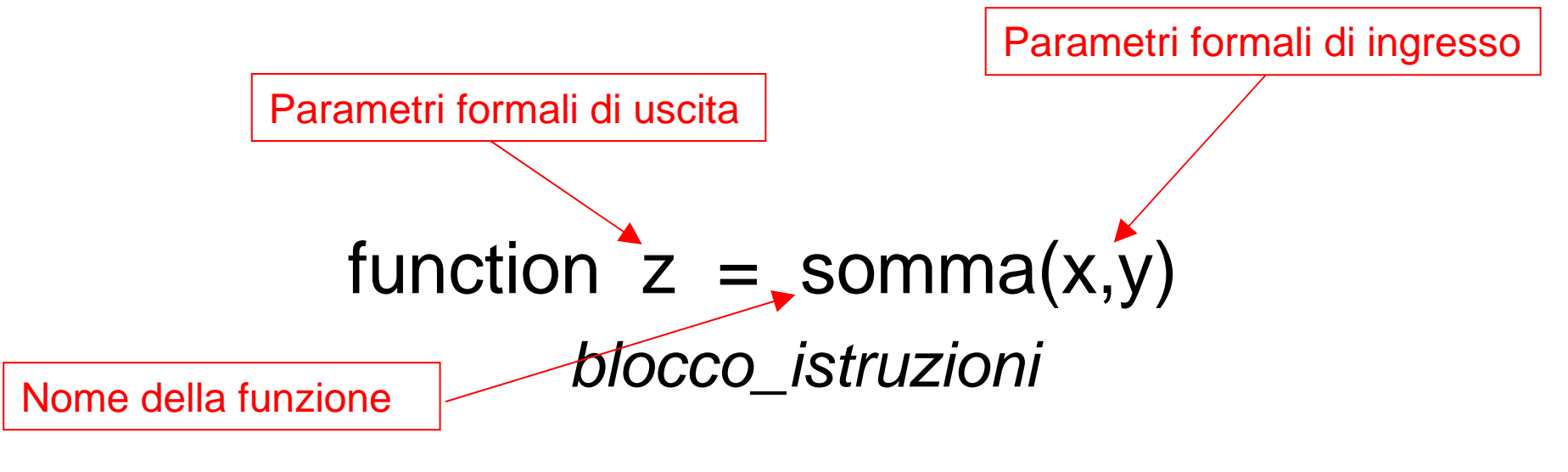

 **Corso di Elementi di Informatica 2007/2008**

#### **Sottoprogrammi in Matlab:Nome della funzione**

- Il nome identifica univocamente la funzione
- I nomi delle funzioni hanno gli stessi vincoli dei nomi delle variabili. Il nome deve cominciare con una lettera che puòessere seguita da una combinazione di lettere, cifre, underscore.

 **Corso di Elementi di Informatica 2007/2008**

#### **Sottoprogrammi in Matlab:Gestione dei parametri**

- Lo scambio parametri avviene per valore
- Nel caso ci siano più parametri di uscita, questi sono elencati tra parentesi quadre [ ].
- La corrispondenza tra parametri formali ed effettivi avviene secondo l'ordine di elencazione.

 **Corso di Elementi di Informatica 2007/2008**

#### **Sottoprogrammi in Matlab:Blocco istruzioni**

- Il blocco istruzioni contiene tutto il codiceche implementa le operazioni che la funzione deve realizzare.
- Le istruzioni possono essere costrutti di qualunque tipo (calcolo e assegnazione, I/O, commenti, linee vuote, chiamate di altre funzioni). Tra le istruzioni presenti nel blocco, devono essere comprese le assegnazioni ai parametri formali di uscita

 **Corso di Elementi di Informatica 2007/2008**

#### **Sottoprogrammi in Matlab: esempio**

function  $z=$ somma $(x,y)$ % calcola la somma di x e y

% variabili usate% s: variabile di appoggio

$$
S = X + Y;
$$
  

$$
Z = S;
$$

F. Tortorella

 **Corso di Elementi di Informatica 2007/2008**

#### **Invocazione della funzione**

- La function viene invocata da un'istruzione che contiene il nome della funzione, tipicamente a destra di un'istruzione di calcolo e assegnazione.
- Nell'invocazione della funzione, in corrispondenza dei parametri formali, sono presenti delle espressioni (per i parametri di ingresso) e delle variabili (per i parametri di uscita) che, insieme, formano i parametri effettivi.

 **Corso di Elementi di Informatica 2007/2008**

#### **Sottoprogrammi in Matlab: esempio**

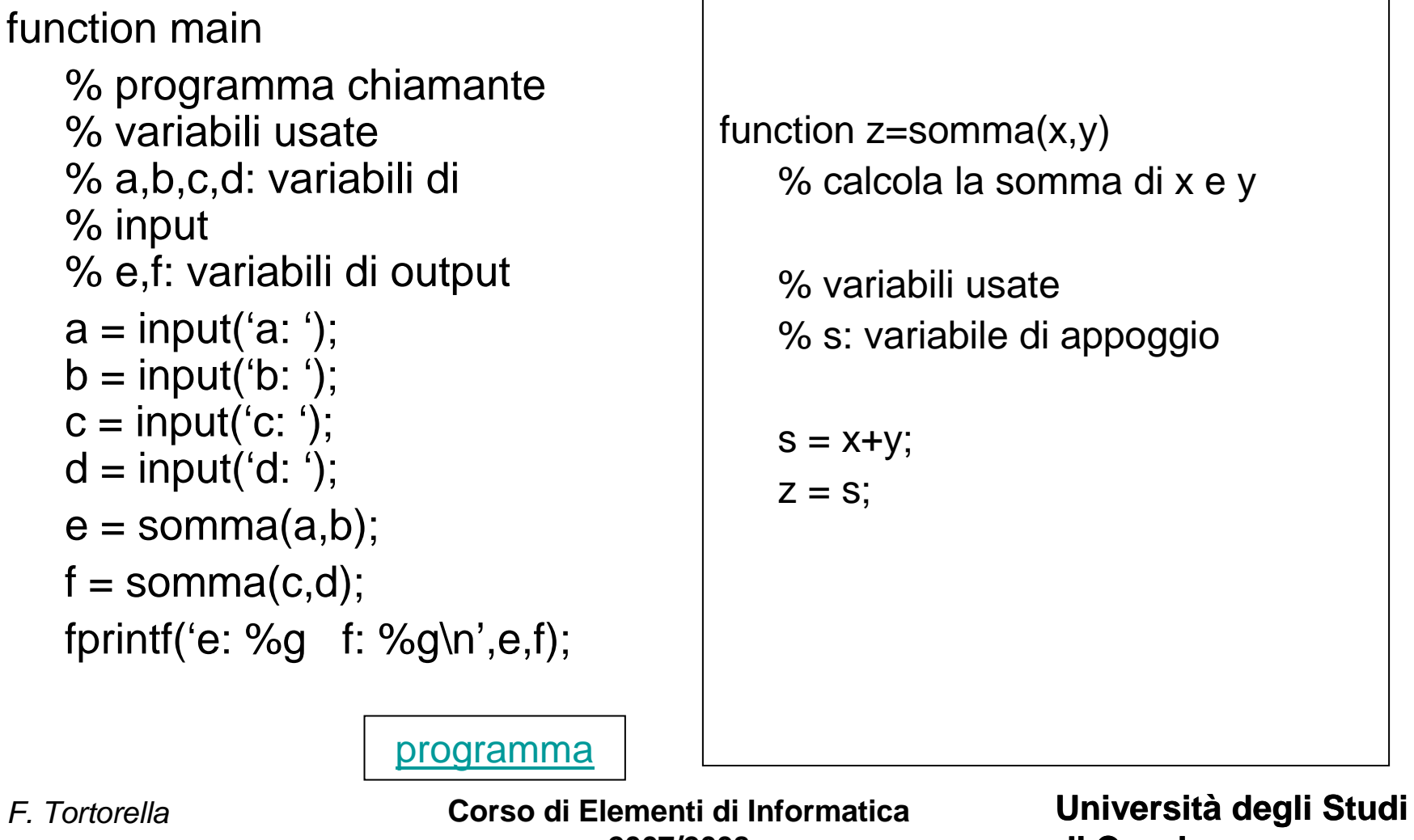

**2007/2008**

**di Cassino**

# **Sottoprogrammi in Matlab**

- Si implementino come sottoprogrammi alcuni degli algoritmi sugli array visti finora:
	- and the state of the state <mark>– <u>Lettura di un array</u></mark>
	- and the state of the state <mark>– <u>Stampa di un array</u></mark>
	- –<mark>– <u>Ricerca del minimo in un array</u></u></mark>

 **Corso di Elementi di Informatica 2007/2008**

% programma chiamante function main % programma chiamante function main

% e,f: variabili di output % a,b,c,d: variabili di input % variabili usate % e,f: variabili di output % a,b,c,d: variabili di input % variabili usate

a = input( % input -م.<br>'ب b = input('b: ');  $c = \text{input}(\text{'c: }')$ ; d = input('d: ');

 $f =$  somma(c,d);  $e =$  somma(a,b); % invocazione della funzione  $f =$  somma $(c,d)$ ;  $e =$  somma $(a,b)$ ; % invocazione della funzione

% fine programma principale fprintf('e: %g f: %g\n',e,f); % fine programma principale 'e: %g f: %g\n',e,f);

function z=somma(x,y)

 $% S.$ % variabili usate % s: variabile di appoggio % variabili usatevariabile di appoggio

 $s = x+y$ ;

 $Z = S$ ;

% del valore val nel vettore vet % restituisce il numero e gli indici delle occorrenze function [p,c]=cercaocc(vet,num,val) % del valore val nel vettore vet % restituisce il numero e gli indici delle occorrenze function [p,c]=cercaocc(vet,num,val)

- % parametri di ingresso % parametri di ingresso
- % vet: array su cui effettuare la ricerca % vet: array su cui effettuare la ricerca
- % num: numero degli elementi dell'array % num: numero degli elementi dell'array
- % val: valore di cui cercare le occorrenze % val: valore di cui cercare le occorrenze
- % parametri di uscita % parametri di uscita
- % p: array contenente gli indici delle occorrenze di val % p: array contenente gli indici delle occorrenze di val
- % c: numero di occorrenze trovate % c: numero di occorrenze trovate
- % variabili locali % variabili locali
- % i: indice per scorrere l'array % i: indice per scorrere l'array

p=zeros(num,1); % dimensionamento dell'array p p=zeros(num,1); % dimensionamento dell'array p

```
endc=0;% fine funzione cercaocc
% fine funzione cercaoccp(c)=i;C = C + 1;
                                                                 if(vet(i)==val)
                                                                             for
                          p(c)=i;<br>end
                                                               if(vet(i) == val) i=1:num
                                                 c = c + 1;
```
% restituisce il minimo del vettore vet function m=cercamin(vet,num) % restituisce il minimo del vettore vet function m=cercamin(vet,num)

% parametri di ingresso % parametri di ingresso

% vet: array su cui cercare il minimo % vet: array su cui cercare il minimo

% num: numero di elementi nell'array % num: numero di elementi nell'array

% m: minimo trovato % parametri di uscita % m: minimo trovato % parametri di uscita

% i: indice per scorrere l'array % variabili locali % i: indice per scorrere l'array % variabili locali

end% fine funzione cercamin m=vet(1); % fine funzione cercamin m=vet(i); % trovato nuovo minimo if(vet(i)<m) for end  $if(\text{Vert}(i)$  i=2:num % trovato nuovo minimo  $m =$ vet $(i)$ ;

% Stampa gli elementi dell'array vet function stampaarray(vet, num) % Stampa gli elementi dell'array vetfunction stampaarray(vet,num)

- % parametri di ingresso % parametri di ingresso
- % vet: array da stampare % vet: array da stampare
- % num: numero degli elementi dell'array % num: numero degli elementi dell'array
- % parametri di uscita % parametri di uscita
- % nessuno
- % variabili usate % variabili usate
- % i: indice per scorrere l'array % i: indice per scorrere l'array

end% fine funzione stampaarray fprintf('%g\n',vet(i)); for fprintf("%g\n',vet(i)); i=1:num

% legge un array di num elementi function vet=leggiarray(num) % legge un array di num elementi function vet=leggiarray(num)

% parametri di ingresso % parametri di ingresso

% num: numero di elementi da leggere % num: numero di elementi da leggere

% vet: array letto % parametri di uscita % vet: array letto % parametri di uscita

% dimensionamento array vet=zeros(num,1); vet=zeros(num,1); % dimensionamento array

end% ciclo di lettura % fine funzione leggiarray vet(i)=input(''); fprintf('Valore %d: ',i); for % ciclo di lettura fprintf("Valore %d: ',i); vet(i)=input("); i=1:num

% del valore val nel vettore vet % restituisce il numero e gli indici delle occorrenze function [p,c]=cercaocc(vet,num,val) % del valore val nel vettore vet % restituisce il numero e gli indici delle occorrenze function [p,c]=cercaocc(vet,num,val)

% parametri di ingresso % parametri di ingresso

- % vet: array su cui effettuare la ricerca % vet: array su cui effettuare la ricerca
- % num: numero degli elementi dell'array % num: numero degli elementi dell'array
- % val: valore di cui cercare le occorrenze % val: valore di cui cercare le occorrenze
- % parametri di uscita % parametri di uscita
- % p: array contenente gli indici delle occorrenze di val % p: array contenente gli indici delle occorrenze di val
- % c: numero di occorrenze trovate % c: numero di occorrenze trovate

% variabili locali % variabili locali

% i: indice per scorrere l'array % i: indice per scorrere l'array

p=zeros(num, 1); % dimensionamento dell'array p p=zeros(num,1); % dimensionamento dell'array p

end% fine funzione cercaocc % fine funzione cercaocc $p(c)=i$ ;  $C = C + 1;$  if(vet(i)==val) for i=1:num c=0; if(vet(i)==val) end  $C = C + 1;$ 

% legge un array di num elementi function vet=leggiarray(num) % legge un array di num elementi function vet=leggiarray(num)

% num: numero di elementi da leggere % parametri di ingresso % num: numero di elementi da leggere % parametri di ingresso

% vet: array letto % parametri di uscita % vet: array letto % parametri di uscita

% fine funzione leggiarray % ciclo di lettura vet=zeros(num,1); % dimensionamento array % fine funzione leggiarrayend vet(i)=input(''); fprintf('Valore %d: ',i); for i=1:num % ciclo di lettura vet=zeros(num,1); % dimensionamento arrayvet(i)=input("); fprintf('Valore %d: ',i);

% Stampa gli elementi dell'array vet % Stampa gli elementi dell'array vet function stampaarray(vet,num)

% parametri di ingresso % parametri di ingresso

% num: numero degli elementi dell'array % vet: array da stampare % num: numero degli elementi dell'array % vet: array da stampare

% parametri di uscita % parametri di uscita

% nessuno

 $\frac{96}{11}$ % variabili usate % i: indice per scorrere l'array% variabili usate indice per scorrere l'array

end% fine funzione stampaarray % fine funzione stampaarray fprintf('%g\n',vet(i)); for i=1:numfprintf("%g\n',vet(i));

% n:  $\frac{6}{6}$  V: [pos,cont] = cercaocc(v,n,val); % ricerca delle occorrenze % ricerca del minimo  $v = \text{leggilaray}(n);$ % input array n=input('Numero elementi: '); % input dimensione % cont: variabile contenente il numero di occorrenze trovate % pos: % val: variabile contenente il valore da cercare % variabili utilizzate % delle occorrenze di un valore % lettura di un array, ricerca delle posizioni function main [pos,cont] = cercaocc(v,n,val); % ricerca delle occorrenze val = input( % ricerca del minimo v = leggiarray(n); % input array % input dimensione % cont: variabile contenente il numero di occorrenze trovate % pos: array contenente gli indici delle occorrenze % val: variabile contenente il valore da cercare % n: dimensione dell'array fornito in input % v: array in input % variabili utilizzate % delle occorrenze di un valore % lettura di un array, ricerca delle posizioni function mainarray in input dimensione dell'array fornito in input array contenente gli indici delle occorrenze 'Numero elementi: '); 'Valore: ');

fprintf( % stampa dei risultati stampaarray(v,n); % stampa dei risultati '\nArray letto:\n');

stampaarray(v,n);

else fprintf('\nIl valore %g non è presente nell''array.\n',val); if (cont==0) fprintf("\nll valore %g non è presente nell"array.\n',val);

 fprintf( stampaarray(pos,cont); stampaarray(pos,cont); fprintf("nII valore %g è presente %d volte nelle seguenti posizioni:\n',val,cont); '\n'); '\nIl valore %g è presente %d volte nelle seguenti posizioni:\n',val,cont);

end

%%%%%% fine main %%%%%%%%%%%%%%%

% Stampa gli elementi dell'array vet function stampaarray(vet,num) % Stampa gli elementi dell'array vet function stampaarray(vet,num)

% vet: array da stampare % parametri di ingresso % vet: array da stampare % parametri di ingresso

% num: numero degli elementi dell'array % num: numero degli elementi dell'array

% parametri di uscita % parametri di uscita

% nessuno

% i: indice per scorrere l'array % variabili usate % i: indice per scorrere l'array% variabili usate

for i=1:num fprintf('%g\n',vet(i)); % fine funzione stampaarray% fine funzione stampaarray fprintf("%g\n',vet(i));<br>end

% del valore val nel vettore vet % restituisce il numero e gli indici delle occorrenze function [p,c]=cercaocc(vet,num,val) % del valore val nel vettore vet % restituisce il numero e gli indici delle occorrenze function [p,c]=cercaocc(vet,num,val)

% parametri di ingresso % parametri di ingresso

- % vet: array su cui effettuare la ricerca % vet: array su cui effettuare la ricerca
- % num: numero degli elementi dell'array % num: numero degli elementi dell'array
- % val: valore di cui cercare le occorrenze % val: valore di cui cercare le occorrenze
- % parametri di uscita % parametri di uscita
- % p: array contenente gli indici delle occorrenze di val % p: array contenente gli indici delle occorrenze di val
- % c: numero di occorrenze trovate % c: numero di occorrenze trovate

% variabili locali % variabili locali

% i: indice per scorrere l'array% i: indice per scorrere l'array

p=zeros(num,1); % dimensionamento dell'array p p=zeros(num,1); % dimensionamento dell'array p

endc=0; $p(c)=i$ ;  $C = C + 1;$  if(vet(i)==val) for i=1:num end  $C = C + 1;$ 

% fine funzione cercaocc% fine funzione cercaocc

end% fine funzione cercamin m=vet(1); % i: indice per scorrere l'array % variabili locali % m: minimo trovato % parametri di uscita % num: numero di elementi nell'array % vet: array su cui cercare il minimo % parametri di ingresso % restituisce il minimo del vettore vet % fine funzione leggiarray % ciclo di lettura vet=zeros(num,1); % dimensionamento array % vet: array letto % parametri di uscita % num: numero di elementi da leggere % parametri di ingresso % legge un array di num elementi function vet=leggiarray(num) % fine funzione cercamin m=vet(i); % trovato nuovo minimo if(vet(i)<m) for i=2:num % i: indice per scorrere l'array% variabili locali % m: minimo trovato % parametri di uscita % num: numero di elementi nell'array % vet: array su cui cercare il minimo % parametri di ingresso % restituisce il minimo del vettore vet function % fine funzione leggiarrayend vet(i)=input(''); fprintf('Valore %d: ',i); for i=1:num % ciclo di lettura vet=zeros(num,1); % dimensionamento array% vet: array letto % parametri di uscita % num: numero di elementi da leggere % parametri di ingresso % legge un array di num elementi function vet=leggiarray(num) if(vet(i)<m) vet(i)=input("); fprintf("Valore %d: ',i); end % trovato nuovo minimo  $m = v e t(i)$ ; m=cercamin(vet,num)

 $\%$  V: % n:  $\%$  n: dimensione dell'array fornito in input  $\%$  min: variabile contenente il minimo % variabili utilizzate % delle posizioni delle occorrenze del minimo % lettura di un array, ricerca del minimo e ricerca function main % n: dimensione dell'array fornito in input % v: array in input % variabili utilizzate % delle posizioni delle occorrenze del minimo % lettura di un array, ricerca del minimo e ricerca function mainarray in input

% input dimensione % input dimensione

% cont: variabile contenente il numero di occorrenze trovate

% cont: variabile contenente il numero di occorrenze trovate

% pos: array contenente gli indici delle occorrenze

array contenente gli indici delle occorrenze

% pos:

% min: variabile contenente il

n=input('Numero elementi: '); 'Numero elementi: ');

 $v = \text{leggilaray}(n);$ % input array v = leggiarray(n); % input array

 $mn =$  cercamin( $v, n$ ); % ricerca del minimo min = cercamin( $v, n$ ); % ricerca del minimo

 $[pos, cont] = cercaoccc(v, n, min);$ % ricerca delle occorrenze [pos,cont] = cercaocc(v,n,min); % ricerca delle occorrenze

stampaarray(v,n); fprintf("\nArray letto:\n'); % stampa dei risultati stampaarray(v,n); % stampa dei risultati '\nArray letto:\n');

%%%%%% fine main %%%%%%%%%%%%%%%%%%% fprintf('E" presente %d volte nelle seguenti posizioni:\n',cont); fprintf("nll valore minimo nell"array è %g.\n',min); % stampa del minimo e delle occorrenze %%%%%% fine main %%%%%%%%%%%%%%%fprintf( stampaarray(pos,cont); fprintf('E'' presente %d volte nelle seguenti posizioni:\n',cont); % stampa del minimo e delle occorrenze '\n'); '\nIl valore minimo nell''array è %g.\n',min);